# [ **Correction du baccalauréat STG CGRH Polynésie** \ **juin 2008**

**EXERCICE 1 8 points**

- **1.** On fait  $\frac{t}{100} = \frac{V_f V_i}{V_i}$ *Vi*  $_1$ , donc  $\frac{t}{100} = \frac{117,7-116,1}{116,1}$  $\frac{(1+i\epsilon)^2}{116,1}$ ,  $t=1,3$  donc le taux d'évolution du prix du blé du 1er trimestre 2005 au 2<sup>e</sup> trimestre 2005 est de 1,3%.
- **2. a.** On fait  $\frac{t}{100} = \frac{V_f V_i}{V_i}$ *Vi* , donc  $\frac{t}{100} = \frac{189 - 116, 1}{116, 1}$  $\frac{116,1}{116,1}$ ,  $t = 62,79$ ; le taux d'évolution global du prix du blé entre le 1er trimestre 2005 et le 2<sup>e</sup> trimestre 2007 est de 62,8%.
	- **b.** On utilise les C.M. : il y a 9 évolutions pour passer de  $n = 1$  à  $n = 10$  donc

$$
(1 + \frac{t}{100})^9 = (1 + \frac{62,8}{100})
$$
 donc  $(1 + \frac{t}{100}) = (1 + \frac{62,8}{100})^{\frac{1}{9}} \approx 1,055$ , donc  $t \approx 5,5$ , donc le taux moyen sur la période 1<sup>er</sup> trimestre 2005 2<sup>e</sup> trimestre 2007 est de 5,5%.

## **Partie 2**

Sur la feuille en annexe 1 on a représenté, par un nuage de points, la série statistique double des rangs *x<sup>i</sup>* des trimestres et des prix *y<sup>i</sup>* du blé.

- **1.** À l'aide de la calculatrice, dans STAT, on rentre en *L*<sup>1</sup> les nombres de 1 à 10, en colonne *L*<sup>2</sup> les nombres 116,1 ; ···189 , on fait linreg(ax+b) parfois il faut rajouter *L*<sub>1</sub>, *L*<sub>2</sub>, on lit *a* = 8,72; *b* = 94,97, la droite a pour équation *y* = 8,72 × *x* + 94,97.
- **2.** On fait un petit tableau dans lequel on choisit deux valeurs de *x* :

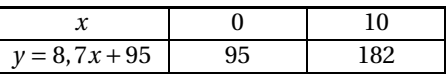

On a ainsi deux points de la droite *A*(0 ; 95) et *B*(10 ; 182), la calculette dans calc, stat deux var donne un troisième point, le point moyen Ω(5,5,142,87)

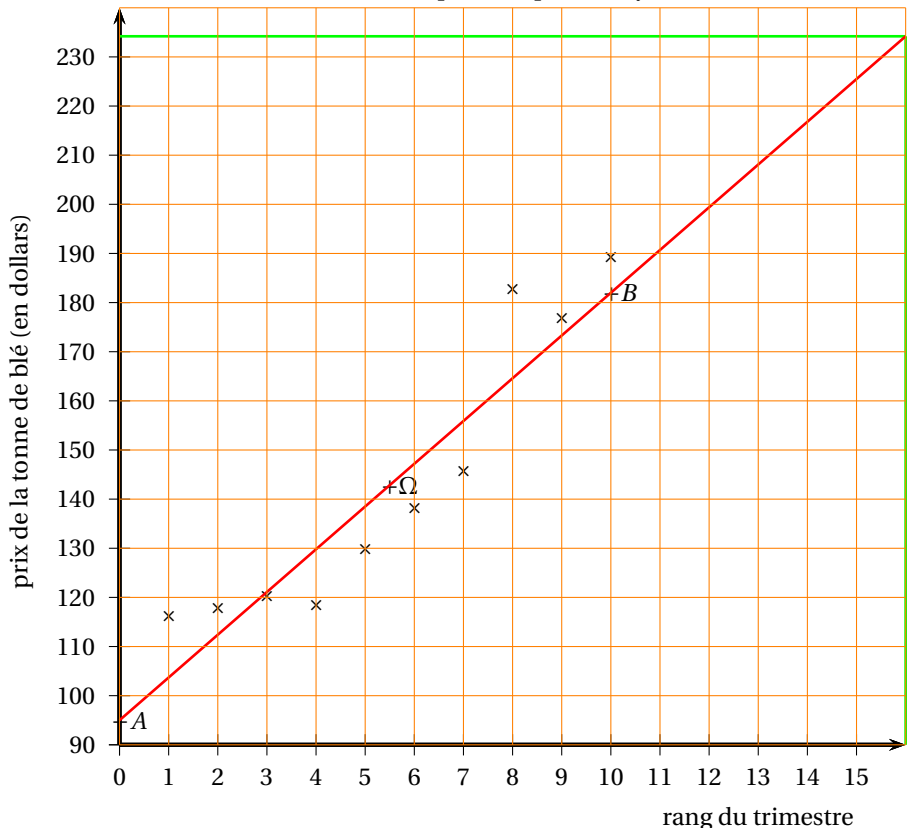

**3.** On fait  $x = 16$  vu que ce  $4^e$  trimestre correspond à  $x = 16$  on monte à la droite et ensuite on trace l'horizontale (vert) c'est *y* = 234 environ, le prix du blé en dollars par tonne au 4<sup>e</sup> trimestre 2008 est de 234 dollars environ.

### **Partie 3**

- **1.** *C*12 = *C*11∗1,05, car les prix successifs s'obtiennent en multipliant chaque année par  $(1 + \frac{t}{100}) = 1,05$
- **2. a.**  $C12 = 189 \times 1,05 = 198,45.$ 
	- **b.** On sait que pour une suite géométrique de raison 1,05, si  $v_{11} = 189$ ,  $v_{17} = v_{11} \times 1,05^6 = 253,28$ , c'est donc la valeur à mettre dans *C*17; autre façon remplir les cases de proche en proche de *C*11 à *C*17 :

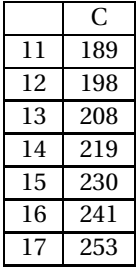

### **EXERCICE 2** 6 points

- **1.** Le nombre de produits offerts : 52 et le nombre de produits demandés 25 lorsque que le prix du produit est de 18  $\in$  (voir traits verts).
- **2. a.**  $f'(x) = 2 \times 0.05x 4 = 0.1x 4$ , elle s'annule en  $x = 40$  car si  $0.1x = 4$  alors  $x = 40$  $\frac{4}{0,1}$  = 40, or 40  $\not\in$  [2 ; 30] et

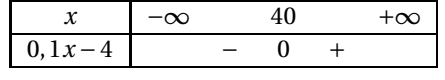

donc sur [2 ; 30], 0,1*x* −4 < 0

**b.** D'où le tableau

.

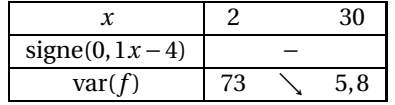

- **c.** Plus le prix unitaire augmente plus la demande diminue (logique non ?)
- **3. a.** Le prix d'équilibre de ce produit est l'abscisse du point de rencontre des deux courbes données soit pour *x* = 12 .
	- **b.** Et pour  $x = 12$ ,  $f(12) = g(12) = 40$  et la recette ou chiffre d'affaires est alors de prix unitaire × nombre d'objets : 12×40 = 480, chiffre d'affaires : 480 euros.

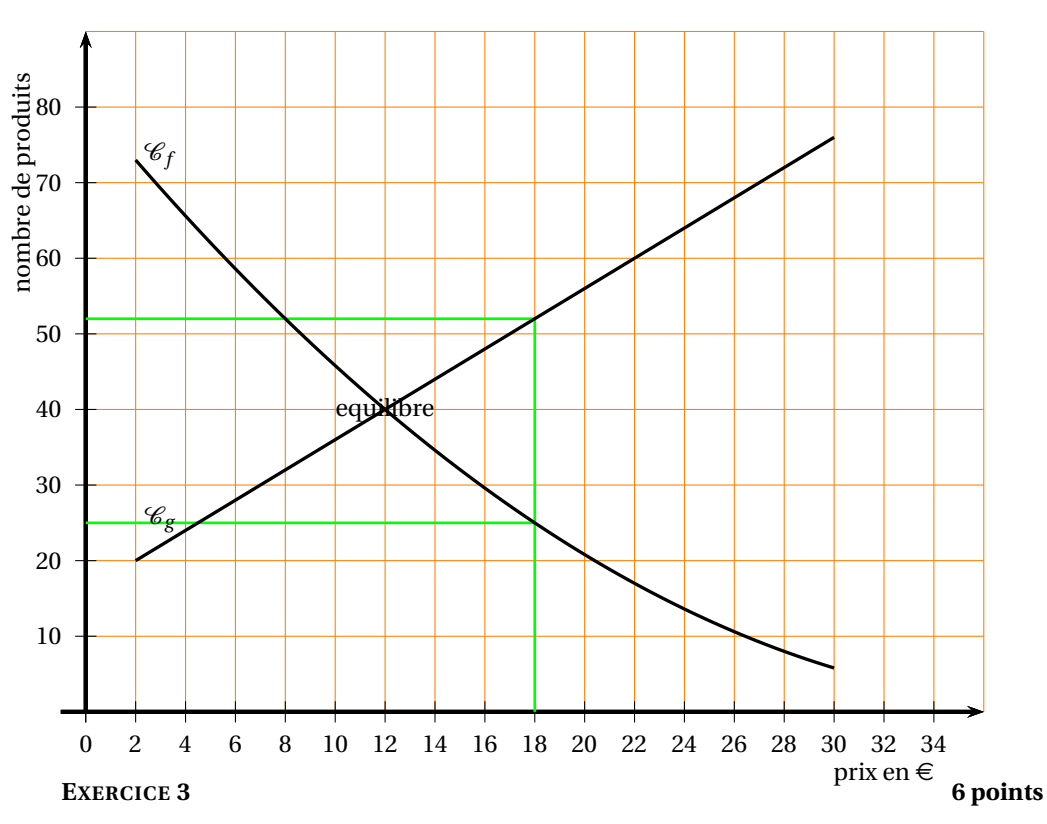

Un vendeur de jeux vidéo a proposé en 2007 une carte de fidélité à ses clients ; 60 % d'entre eux ont pris la carte.

Parmi les clients munis d'une carte de fidélité, 70 % ont dépensé plus de 300  $\in$  dans l'année, alors que seuls 40 % des clients sans carte ont dépensé plus de cette somme annuellement.

À la fin de l'année 2007, le vendeur consulte le fichier de tous ses clients. Il choisit au hasard un des clients de l'année 2007.

On nomme :

F l'évènement : « le client choisi possède une carte de fidélité »,

D l'évènement : « le client choisi a dépensé plus de 300 € dans l'année 2007 ».

**1.** Recopier et compléter l'arbre pondéré de probabilités ci-dessous .

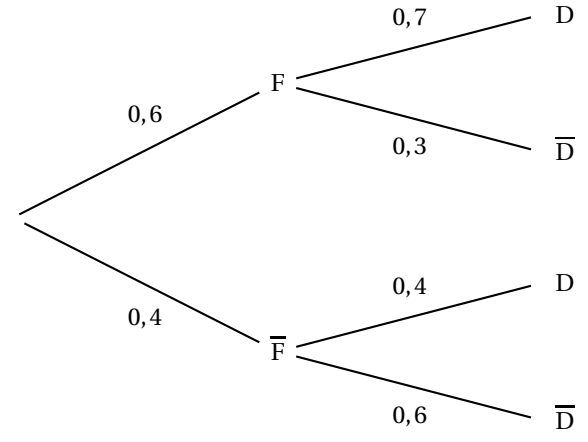

- **2.** La probabilité de l'évènement F ∩ D se calcule en suivant le chemin qui part de la gauche en passant par F et D, on fait le produit des probabilités :  $0, 7 \times 0, 6 = 0, 42$ .
- **3.** La probabilité que la client choisi ne possède pas de carte de fidélité et a dépensé plus de 300 € dans l'année 2007 est la probabilité de l'évènement D ∩  $\bar{F}$  se calcule en suivant le chemin en passant par  $\overline{F}$  et D, on fait le produit des probabilités :

 $0,4\times 0,4=0,16$ .

La probabilité de l'évènement D est la somme des probabilités des chemins se terminant par *D* donc  $p(D) = 0, 42 + 0, 16 = 0, 58$ .

**4.** On veut  $p_D(F)$  or il n'y a pas de branche  $D \rightarrow F$  donc on utilise le cours  $p_D(F) = \frac{p(D \cap F)}{p(D)} = \frac{p(F \cap D)}{p(D)} = \frac{0.42}{0.58}.$ 

$$
p_D(r) = \frac{}{p(D)} = \frac{}{p(D)} = \frac{}{0,58}
$$

**5.** Les évènements F et D sont indépendants si  $p$ (F∩D) =  $p$ (F) ×  $p$ (D) donc si 0,42 = 0,6×0,58 ce qui est faux donc F et D NE sont PAS indépendants.